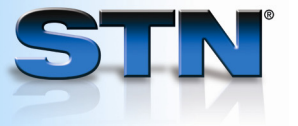

## **INDEX for evaluating databases and searches**

The INDEX command is a cost-effective way to determine which STN databases contain the information you need. With INDEX, you can efficiently:

- Find the databases that cover your search topic
- Rank databases according to relevance to your search topic (the greatest number of hits)
- Enter and search the databases with the greatest number of hits

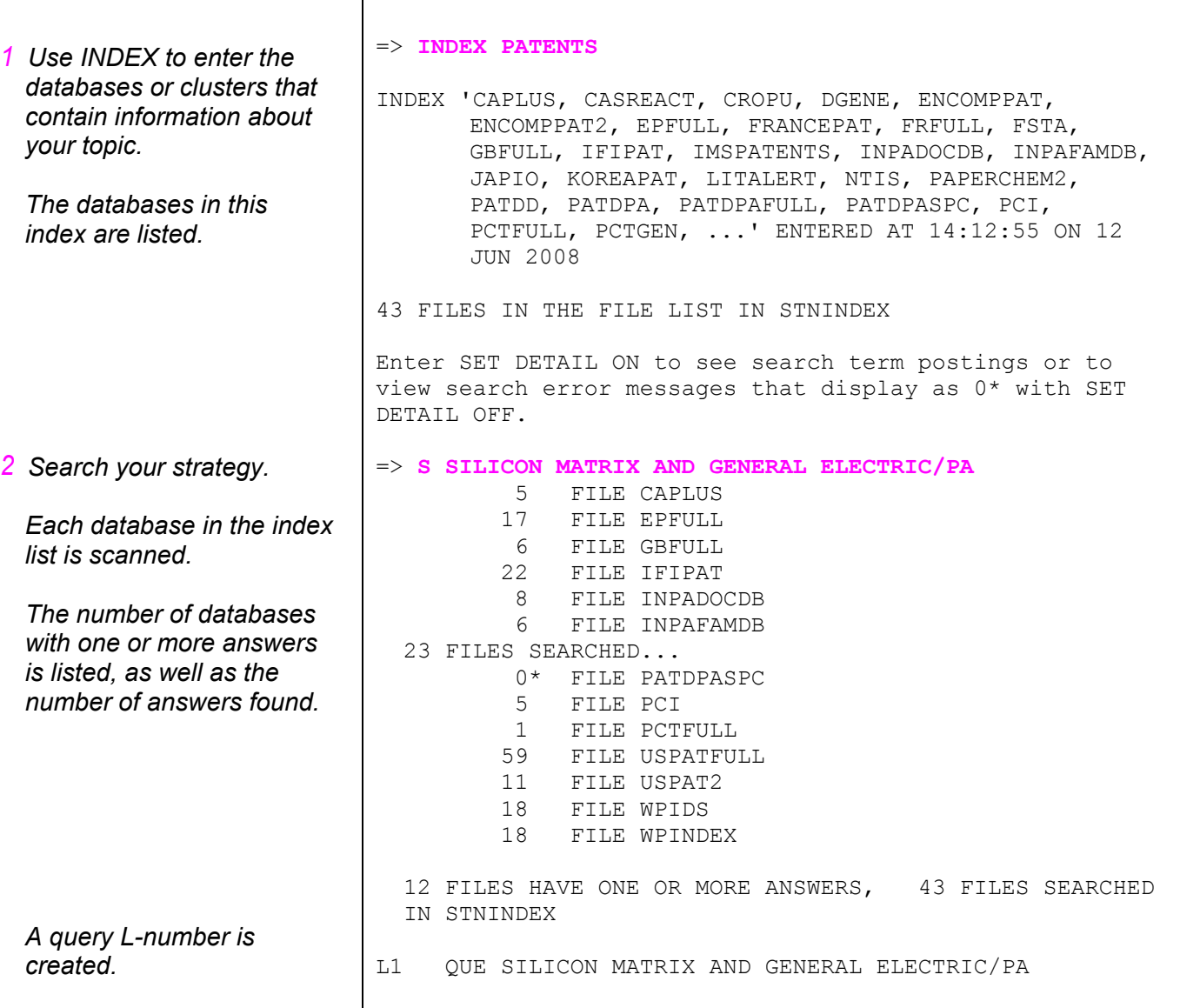

## **Find databases that cover your search topic.**

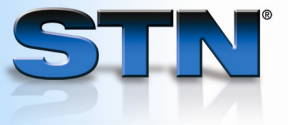

## **Rank databases according to relevance to your search topic.**

*Use D RANK to order the 1 databases by number of answers.* 

*Each database with answers is given an F-number with F1 being the database with the most answers.* 

 $\Gamma$ 

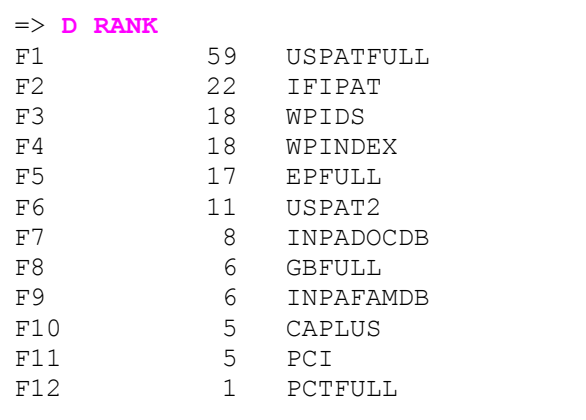

## **Enter and search databases with the greatest occurrence of hits.**

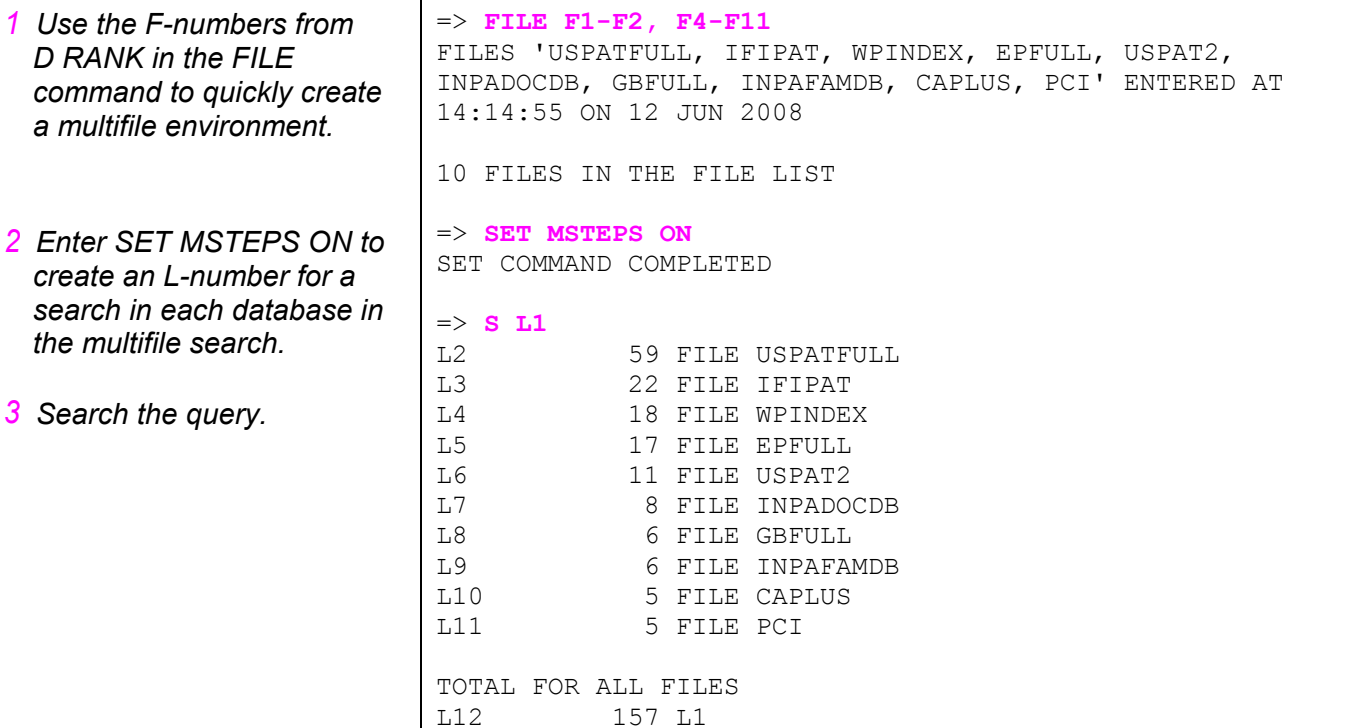

**For more information**  Enter HELP INDEX at an arrow prompt.

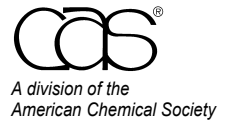

 CAS Customer Center Phone: 800-753-4227 (North America) 614-447-3700 (worldwide)<br>Fax: 614-447-3751 Fax: 614-447-3751 E-mail: help@cas.org Internet: www.cas.org

July 2008 CAS2515-0708